## รายงานโครงการ

1. ชื่อโครงการ : "โครงการอบรมให้ความรู้เกี่ยวกับวินัยและจรรยาบรรณ สำหรับบุคลากรมหาวิทยาลัยราชภัฏ สกลนคร หัวข้อ เขียนผลงานอย่างไร ไม่ละเมิดลิขสิทธิ์และไม่เป็นการลักลอกผลงาน (Plagiarism) "

2. งบประมาณ : 25,600 บาท ประเภทงบประมาณ  $\blacksquare$  งบประมาณเงินรายได้

3. หน่วยงานที่รับผิดชอบโครงการ : งานบริหารบุคคลและนิติการ กองกลาง สำนักงานอธิการบดี

4. ผู้เสนอโครงการ : นายเนิชัย ธานะราช ตำแหน่ง นิติกรปฏิบัติการ

5. วัตถุประสงค์ :

1. เพื่อเสริมสร้างองค์ความรู้เกี่ยวกับการเขียนผลงานอย่างไร ไม่ละเมิดลิขสิทธิ์และไม่เป็นการลักลอกผลงาน (Plagiarism) และความรู้และเข้าใจกฎหมายเกี่ยวกับวินัยและจรรยาบรรณ ให้แก่บุคลากรสังกัดมหาวิทยาลัยราชภัฏสกลนคร (สายวิชาการ/สายสนับสนุน) นักศึกษา และผู้ที่สนใจ

2. เพื่อเป็นการป้องกันหรือลดความเสี่ยงของมหาวิทยาลัย มิให้เกิดกรณีการปฏิบัติราชการที่ไม่เป็นไปตามกฎหมายที่ เกี่ยวข้องกับการปฏิบัติงาน หรือการร้องเรียน หรือการกระทำผิดวินัยและจรรยาบรรณอันเนื่องมาจากสาเหตุแห่งการละเมิด ลิขสิทธิ์และการลักลอกผลงาน (Plagiarism)

## 6. ผลการดำเนินโครงการ

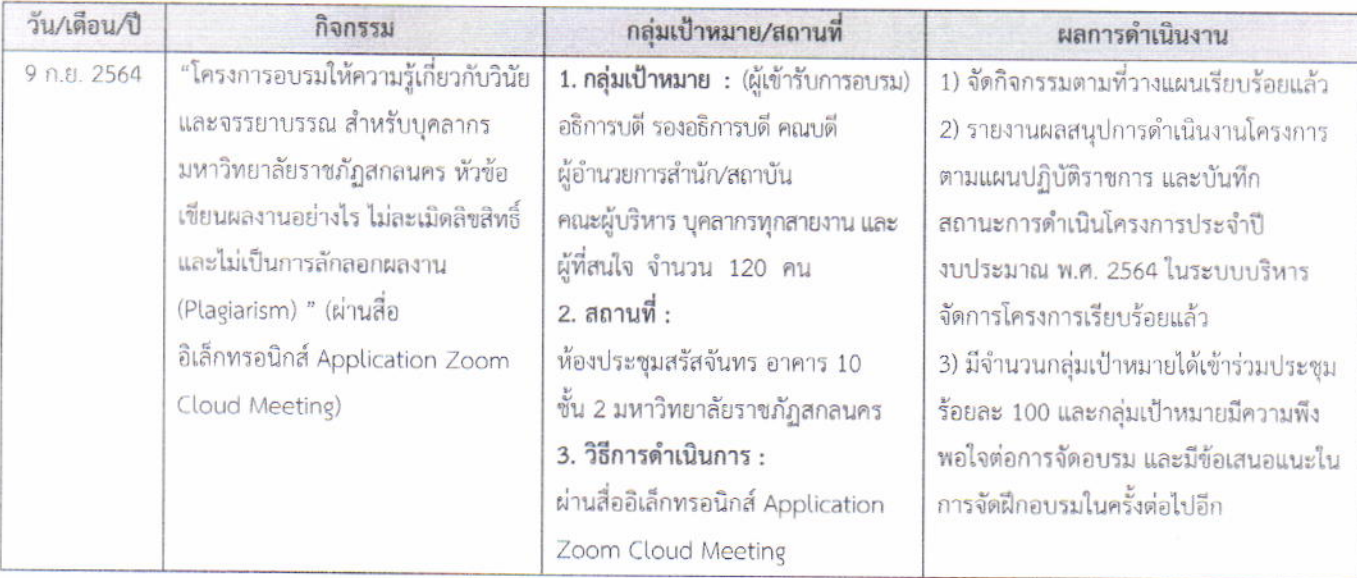

## 7. ผลกระทบ (impact) ด้านเศรษฐกิจ/ ด้านสังคม/ด้านสิ่งแวดล้อม/ด้านการศึกษา

1. บุคลากรสังกัดมหาวิทยาลัยราชภัฏสกลนคร (สายวิชาการ/สายสนับสนุน) นักศึกษา และผู้ที่สนใจ ได้รับองค์ ความรู้เกี่ยวกับการเขียนผลงานอย่างไร ไม่ละเมิดลิขสิทธิ์และไม่เป็นการลักลอกผลงาน (Plagiarism) และความรู้และเข้าใจ กฎหมายเกี่ยวกับวินัยและจรรยาบรรณ

2. ป้องกันหรือลดความเสี่ยงของมหาวิทยาลัย มิให้เกิดกรณีการปฏิบัติราชการที่ไม่เป็นไปตามกฎหมายที่เกี่ยวข้อง กับการปฏิบัติงานหรือการร้องเรียนหรือการกระทำผิดวินัยและจรรยาบรรณอันเนื่องมาจากสาเหตุแห่งการละเมิดลิขสิทธิ์ และการลักลอกผลงาน (Plagiarism)

8. ประมวลภาพกิจกรรม

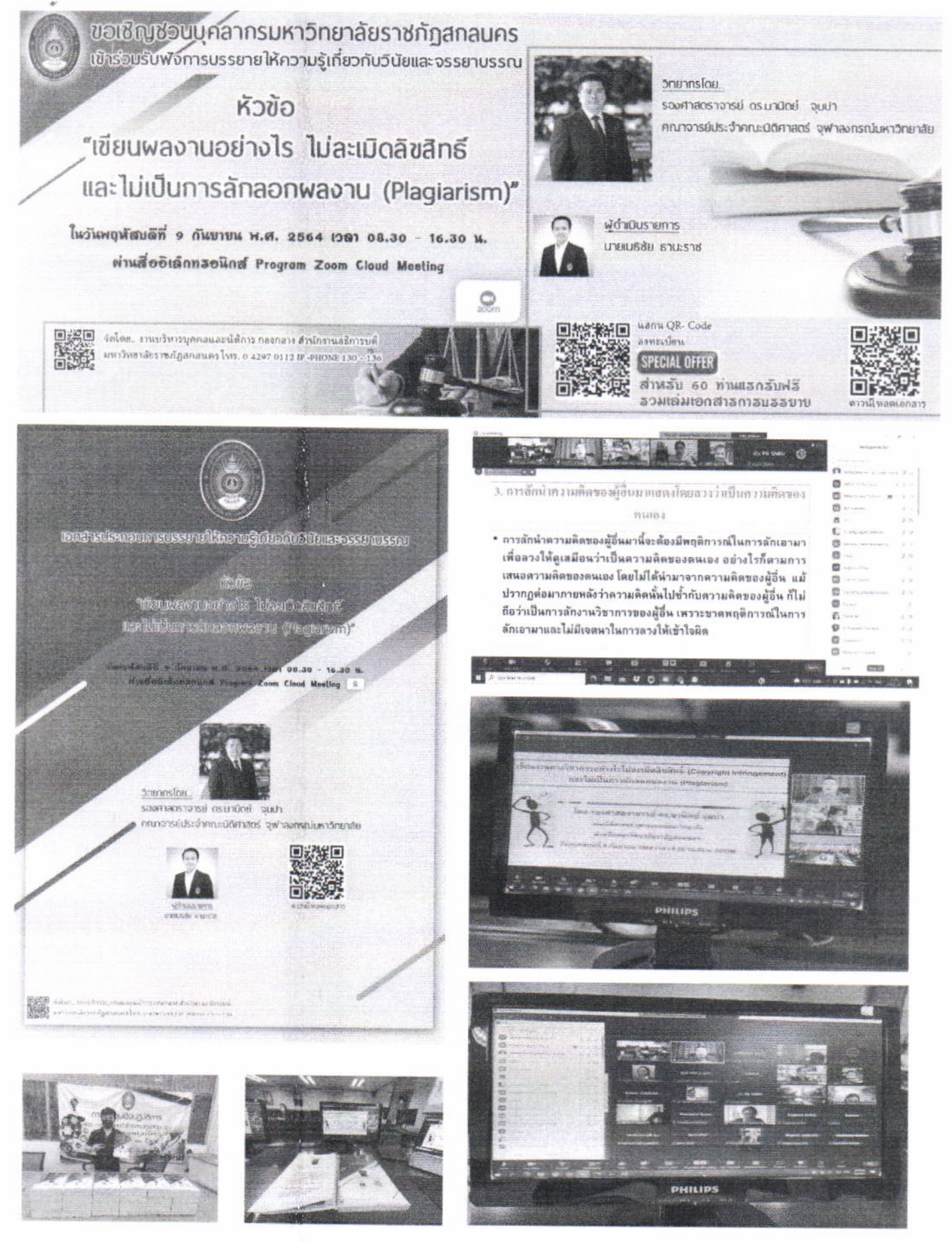

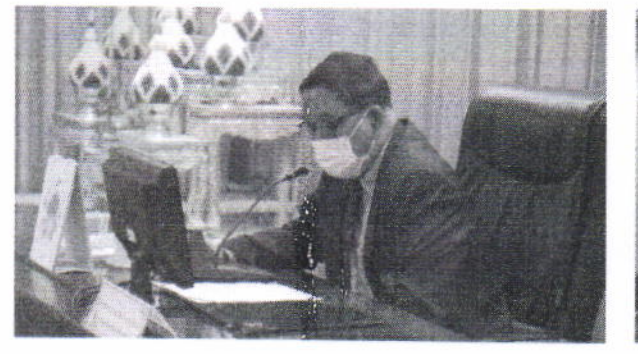

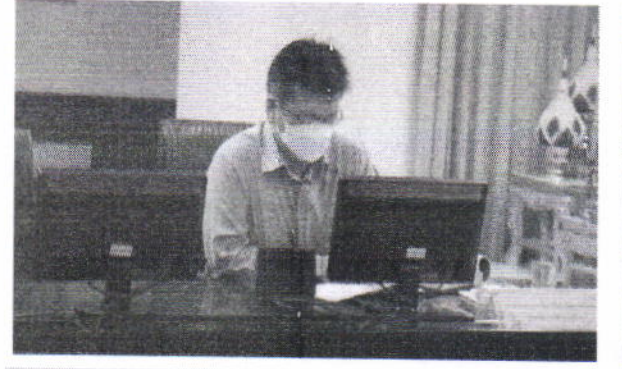

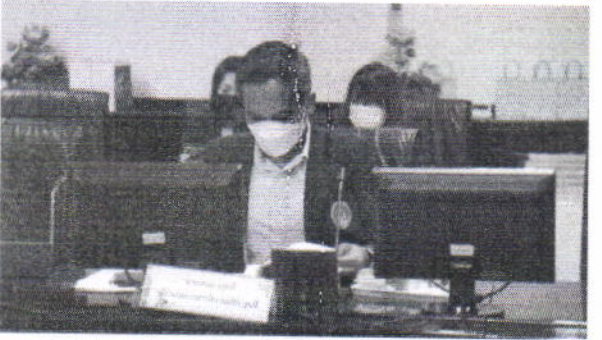

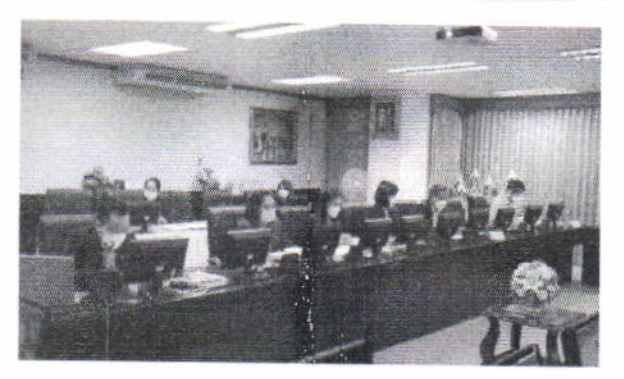

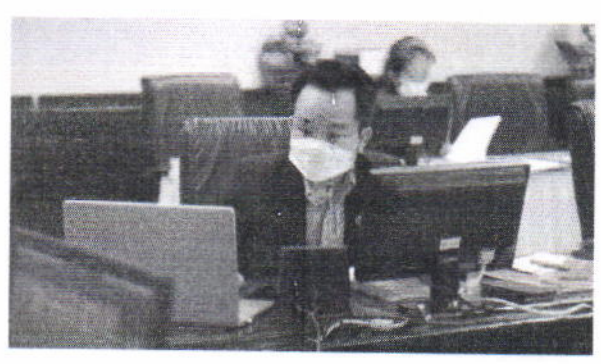

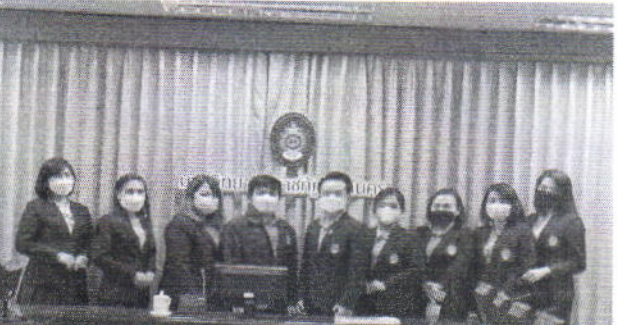

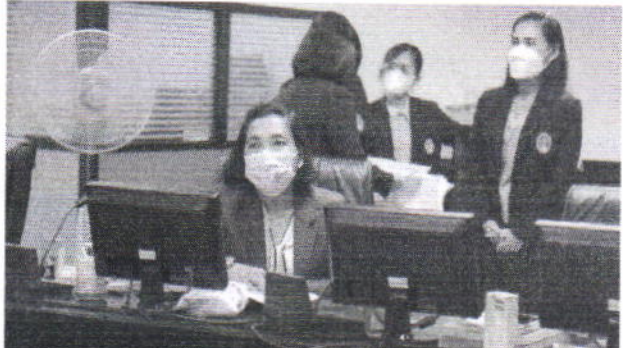

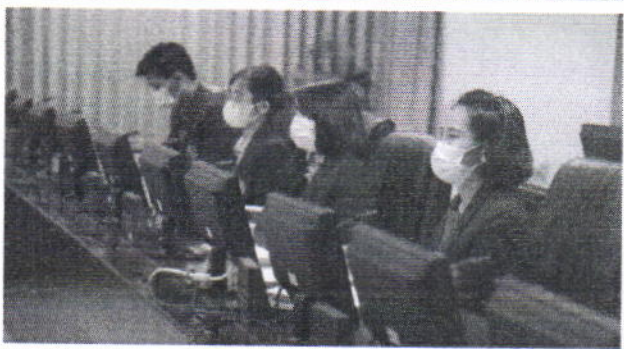

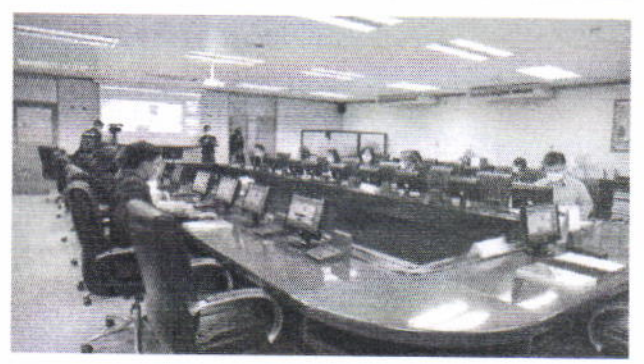

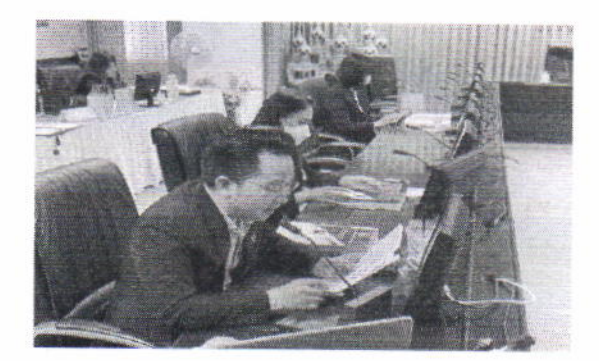